## <span id="page-0-2"></span><span id="page-0-0"></span>Package 'phastCons100way.UCSC.hg19'

April 14, 2014

Title UCSC phastCons conservation scores

Version 1.0.0

Author Robert Castelo

License Artistic-2.0

Description UCSC phastCons conservation scores from alignments of 100 vertebrate species

Maintainer Robert Castelo <robert.castelo@upf.edu>

**Depends**  $R$  ( $>= 3.0.0$ ), Variant Filtering

Imports utils, IRanges, GenomicRanges, BSgenome

biocViews AnnotationData, Genetics, PhastConsDb, Homo\_sapiens

### R topics documented:

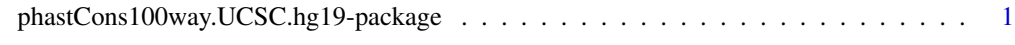

**Index** [3](#page-2-0)

phastCons100way.UCSC.hg19-package

*Annotation package for phastCons scores from UCSC calculated from 100 vertebrate species*

#### <span id="page-0-1"></span>Description

This annotation package stores phastCons conservation scores from UCSC for the human genome (hg19), calculated from genome-wide alignments from 100 vertebrate species. The data is stored in the form of a RleList object and is loaded automatically in the as an object of class PhastConsDb. The name of the exposed object matches the name of the package and part of the filename that contained the data imported into the package. The class definition and methods to access MafDb objects are found in the VariantFiltering software package.

#### Format

[phastCons100way.UCSC.hg19](#page-0-1) PhastConsDb object containing phastCons conservation scores from UCSC for the human ge

#### Author(s)

R. Castelo

#### Source

UCSC Genome Browser (URL: <http://genome.ucsc.edu>) [November, 2013, accessed]

#### See Also

[PhastConsDb-class](#page-0-2) [VariantFiltering](#page-0-2)

#### Examples

library(GenomicRanges) library(phastCons100way.UCSC.hg19)

ls("package:phastCons100way.UCSC.hg19")

phastCons100way.UCSC.hg19 scores(phastCons100way.UCSC.hg19, GRanges(seqnames="chr7", IRanges(start=117232380, width=5)))

# <span id="page-2-0"></span>Index

∗Topic data phastCons100way.UCSC.hg19-package, [1](#page-0-0) ∗Topic package phastCons100way.UCSC.hg19-package, [1](#page-0-0) phastCons100way.UCSC.hg19, *2* phastCons100way.UCSC.hg19 *(*phastCons100way.UCSC.hg19-package*)*, [1](#page-0-0) phastCons100way.UCSC.hg19-package, [1](#page-0-0) PhastConsDb-class, *2*

VariantFiltering, *1, 2*